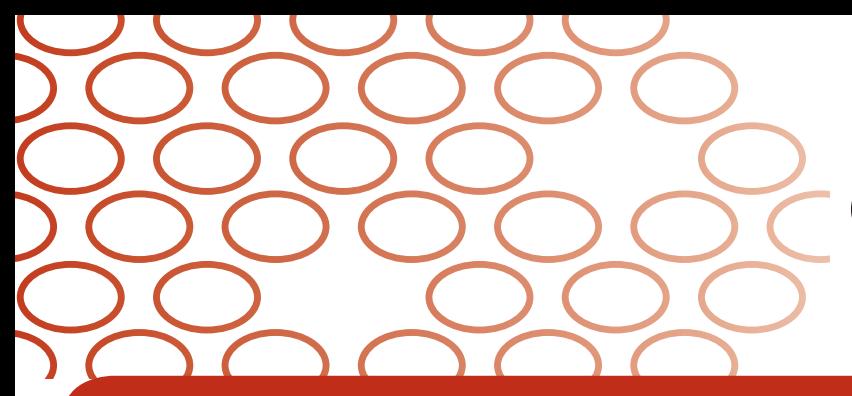

# IDEXX Coag Dx™ Gerinnungs-Analysegerät Probentestung - Kurzanleitung

## **Untersuchung frischer Vollblutproben**

**Wichtig:** Frische Vollblutproben erst zu dem Zeitpunkt gewinnen, an dem auf dem IDEXX Coag Dx™ Analysegerät "Add sample...Press Start" (Probe zugeben....START drücken) angezeigt wird.

- **1.** IDEXX Coag Dx<sup>™</sup> PT und/oder aPTT Kassetten aus dem Kühlschrank nehmen und auf Raumtemperatur (15°– 30°C) erwärmen lassen. Dies dauert 30–60 Minuten. (Die Außenver-packung erst **unmittelbar** vor der Verwendung entfernen.)
- Einstichstelle durch Rasieren des Fells (falls erforderlich) **2.** und Reinigen mit Alkohol vorbereiten. Einstichstelle an der Luft vollkommen abtrocknen lassen, da Alkohol den Koagulationstest beeinträchtigt.
- \*3. An der IDEXX VetLab<sup>®</sup> Station den Patienten angeben und die Probenverarbeitung durch das Coag Dx Analysegerät starten.
- \***4.** Auf dem Coag Dx Analysegerät erscheint die Meldung "Insert...Cartridge" (Kassette einlegen). Analysegerät öffnen und die bereits auf Raumtemperatur angewärmte PT- oder aPTT-Kassette zum Aufwärmen einlegen (Abbildung 1).

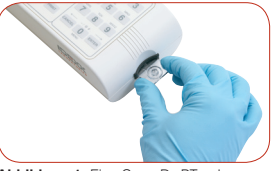

**Abbildung 1:** Eine Coag Dx PT- oder aPTT-Kassette in das Gerät einlegen.

**Wichtig:** Vor Ausführen des nächsten Schritts abwarten, bis auf dem Analysegerät die Meldung "Add sample... Press Start" erscheint.

**5.** Mit Kanüle und Kunststoffspritze eine Blutprobe von mindestens 0,2 ml (0,2 cc) gewinnen.

**Sie haben jetzt fünf Minuten Zeit, um die Probe in die Probenvertiefung der Kassette zu geben und den Test**  zu starten. Sollte die Meldung "Start...TIMED OUT" (Zeit abgelaufen) erscheinen, müssen Sie für den Test eine neue Kassette verwenden.

**6. Unverzüglich** einen Tropfen Blut in die Probenvertiefung der Kassette geben (Abbildung 2).

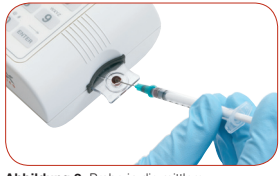

Abbildung 2: Probe in die mittler efung geben

**Bei einem als Einzelgerät ausgelegten Coag Dx Gerinnungs-Analysegerät** \*werden die Schritte 3 und 4 durch diese Abfolge ersetzt:

- Auf dem Coag Dx Analysegerät wird durch die Meldung "Insert...Cartridge" zum Einlegen der Kassette aufgefordert. Analysegerät öffnen und die bereits auf Raumtemperatur angewärmte PT- oder aPTT-Kassette zum Aufwärmen einlegen (Abbildung 1). 3.
- Drücken Sie die Taste **ID** und geben Sie die Kunden-ID sowie die Patienten-ID und die Spezies ein. 4.

Aktivierte partielle Thromboplastinzeit (aPTT) und Prothrombinzeit (PT)

**Hinweis:** Eine ausreichende Menge an Blut muss so in die mittlere Probenvertiefung gegeben werden, dass sich der Bluttropfen leicht über den Rand der Vertiefung hinaus nach oben wölbt (Abbildung 3, ausreichend - Abbildung 4, unzureichend). Sollte die mittlere Probenvertiefung durch einen zu großen Tropfen überfüllt sein (Abbildung 5), drücken Sie das überschüssige Blut mit einer Kanüle in die äußere Probenvertiefung (Abbildung 6).

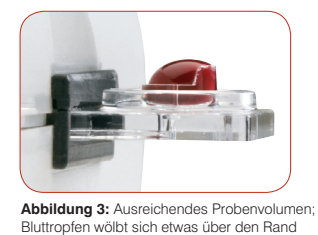

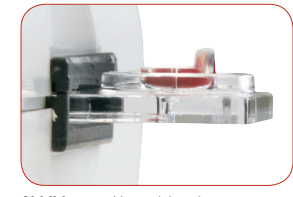

**Abbildung 4:** Unzureichende Probenmenge

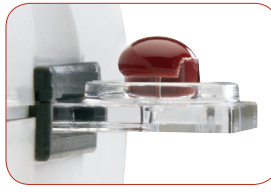

der Probenvertiefung hinaus.

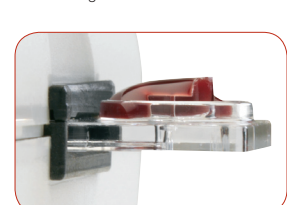

**Abbildung 5:** Zu großes Probenvolumen **Abbildung 6:** Überschüssiges

Probenvolumen wurde in die äußere Vertiefung gedrückt.

- 7. Drücken Sie die Taste Start. Wird ein Blutkoagel entdeckt, ertönt ein akustisches Signal. Die abschließenden Testergebnisse werden auf dem Display angezeigt.
- 8. Kassette entfernen. Gebrauchte Kanülen, Spritzen, und Kassetten in die entsprechenden Abfallbehälter entsorgen.

#### **6. IDEXX Technischer Kundendienst:**

**USA/Kanada/Lateinamerika 1-800-248-2483 Europa 00800 1234 3399 Australien 1800 655 978 Neuseeland 0800-102-084 Asien 886-2-28883336,230**

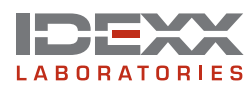

### **Untersuchung von mit Citrat versetzten Vollblutproben**

**Blutproben** mindestens **5 Minuten vor** der Testdurchführung gewinnen, damit innerhalb der Probe eine angemessene Äquilibrierung des Natrium-Citrats stattfinden kann.

**Alle** citrierten Proben müssen **innerhalb von 2 Stunden nach ihrer Gewinnung** getestet werden. Proben bei Raumtemperatur aufbewahren.

- **1.** IDEXX Coag Dx<sup>™</sup> PT und/oder aPTT Kassetten aus dem Kühlschrank nehmen und auf Raumtemperatur (15°–30° C) erwärmen lassen. Dies dauert 30–60 Minuten. (Die Außenver-packung erst **unmittelbar** vor Verwendung entfernen.)
- Einstichstelle durch Rasieren des Fells (falls erforderlich) **2.** und Reinigen mit Alkohol vorbereiten. Einstichstelle an der Luft vollkommen abtrocknen lassen, da Alkohol den Koagulationstest beeinträchtigt.
- 3. Zum Gewinnen der Blutprobe eine der folgenden Methoden nutzen:
	- Blutprobe direkt in ein Citrat-Röhrchen (3,2 % Natriumcitrat) gewinnen. •
	- Probe mit einer Kunststoffspritze (keine Glasspritze verwenden) entnehmen und in ein Citrat-Röhrchen (3,2 % Natrium-Citrat) transferieren.

**Hinweis:** Citrat-Röhrchen bis zum angegebenen Füllvolumen befüllen.

- 4. Inhalt vorsichtig vermischen, indem das Röhrchen mindestens viermal über Kopf geschwenkt wird.
- \***5.** An der IDEXX VetLab<sup>®</sup> Station den Patienten angeben und die Probenverarbeitung durch das Coag Dx Analysegerät starten.
- \***6.** Auf dem Coag Dx Analysegerät erscheint die Meldung "Insert...Cartridge". Analysegerät öffnen und die bereits auf Raum-temperatur angewärmte Citrat-PToder Citrat-aPTT-Kassette zum Aufwärmen einlegen (Abbildung 1).

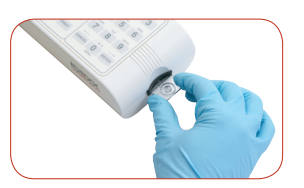

**Abbildung 1:** Eine Coag Dx Citrat PT- oder Citrat aPTT-Kassette in das Gerät einlegen.

**Wichtig:** Vor Ausführen des nächsten Schritts abwarten, bis auf dem Analysegerät die Meldung "Add Sample… Press Start" erscheint.

**Bei einem als Einzelgerät ausgelegten Coag Dx Gerinnungs-Analysegerät** werden die Schritte 5 und 6 durch diese Abfolge ersetzt: \*

- Auf dem Coag Dx Analysegerät wird durch die Meldung "Insert...Cartridge" zum Einlegen der Kassette aufgefordert. Analysegerät öffnen und die bereits auf Raumtemperatur angewärmte IDEXX Coag Dx™ Citrat-PT- oder Citrat-aPTT-Kassette zum Aufwärmen einlegen (Abbildung 1). 5.
- Drücken Sie die Taste **ID** und geben Sie die Kunden-ID sowie die Patienten-ID und die Spezies ein. 6.

Aktivierte partielle Thromboplastinzeit (aPTT) und Prothrombinzeit (PT) (Probenmaterial: mit Citrat versetztes Vollblut)

- 7. Das Röhrchen erneut vorsichtig vier Mal über Kopf schwenken und dann mit einer Einweg-Kunststoffpipette die Probe aus dem Röhrchen entnehmen (Abbildung 2).
- 8. Einen Tropfen Blut in die Probenvertiefung der Kassette pipettieren (Abbildung 3).

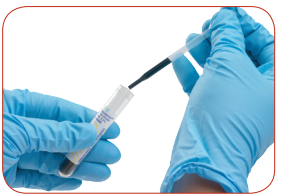

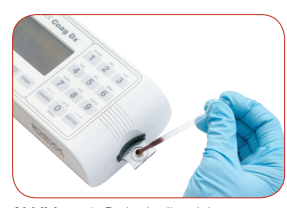

**Abbildung 2:** Probe mit Pipette aus dem Citrat-Röhrchen (3,2 % Natrium-Citrat) entnehmen.

**Abbildung 3: Probe in die mittlere**<br>Probenvertiefung geben efung geber

**Hinweis:** Eine ausreichende Menge an Blut muss so in die mittlere Probenvertiefung gegeben werden, dass sich der Bluttropfen leicht über den Rand der Vertiefung hinaus nach oben wölbt (Abbildung 4, ausreichend - Abbildung 5, unzureichend). Sollte die mittlere Probenvertiefung durch einen zu großen Tropfen überfüllt sein (Abbildung 6), drücken Sie das überschüssige Blut mit einer Pipette in die äußere Probenvertiefung (Abbildung 7).

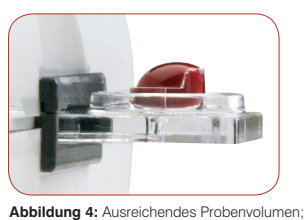

Bluttropfen wölbt sich etwas über den Rand Bluttropier wordt sich etwas

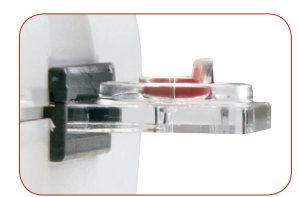

**Abbildung 5:** Unzureichende Probenmenge

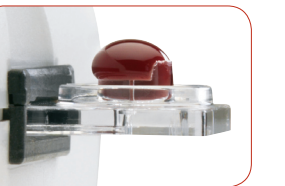

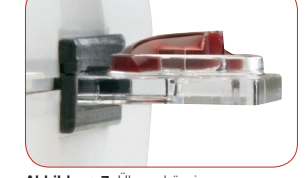

**Abbildung 6:** Zu großes Probenvolumen

- Abbildung 7: Überschüssiges<br>Probenvolumen wurde in die äußere Vertiefung gedrückt.
- 9. Drücken Sie die Taste Start. Wird ein Blutkoagel entdeckt, ertönt ein akustisches Signal. Die abschließenden Testergebnisse werden auf dem Display angezeigt.
- 10. Kassette entfernen. Gebrauchte Kanülen, Spritzen, Pipetten, und Kassetten in die entsprechenden Abfallbehälter entsorgen.

#### **IDEXX Technischer Kundendienst:**

**USA/Kanada/Lateinamerika 1-800-248-2483 Europa 00800 1234 3399 • Australien 1800 655 978 Neuseeland 0800-102-084 • Asien 886-2-28883336,230**

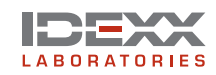

© 2007 IDEXX Laboratories, Inc. Alle Rechte vorbehalten. • 06-14704-00 IDEXX VetLab und Coag Dx sind Schutzmarken oder eingetragene Schutzmarken von

IDEXX Laboratories, Inc. in den Vereinigten Staaten und/oder in anderen Ländern.

IDEXX GmbH Mörikestraße 28/3 D-71636 Ludwigsburg, Deutschland www.idexx.de